In  $[1]$ : import IPython.display IPython.display.display\_latex(IPython.display.Latex(filename="../macros.tex"))

# **Introduction in reinforcement learning**

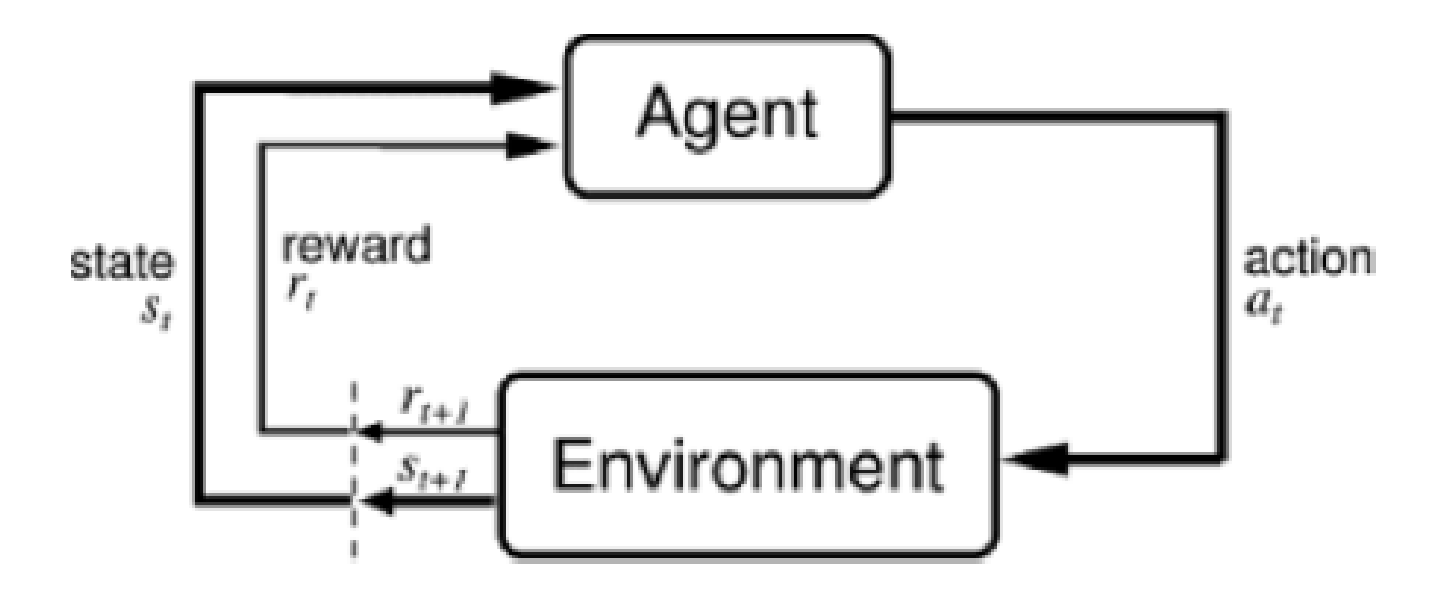

Initializing the strategy  $\pi_1(A|S)$ 

Initializing the state of the environment  $s_1$ 

$$
t=1,2,\overset{\bullet}{3}...\mathsf{DO}
$$

agent choose action  $a_t$  from  $\pi_t(a|s_t)$ environment create reward  $r_{t+1}$  and state  $s_{t+1}$ agent correct strategy  $\pi_{t+1}(A|S)$ 

if  $s_t$  - terminal STOP

## **Q-learning**

 $\overline{Q}(s,a)$  - value functions of the pair state and action - expected value of reward

$$
argmax_a \pi(a|s) = argmax_a Q(s,a)
$$

Fitting:

$$
Q(s_t,a_t):=Q(s_t,a_t)+\theta_t\big(r_{t+1}+\gamma*max_aQ(s_{t+1},a)-Q(s_t,a_t)\big)
$$

 $\theta_t$  - learning rate (the more the stronger the confidence of new information)  $\gamma$  - discount factor

If

$$
\sum_{t=1}^\infty a_t = \infty \ and \ \sum_{t=1}^\infty a_t^2 < \infty
$$

then the method converges to the optimal strategy.

## **Generative adversarial network (GAN)**

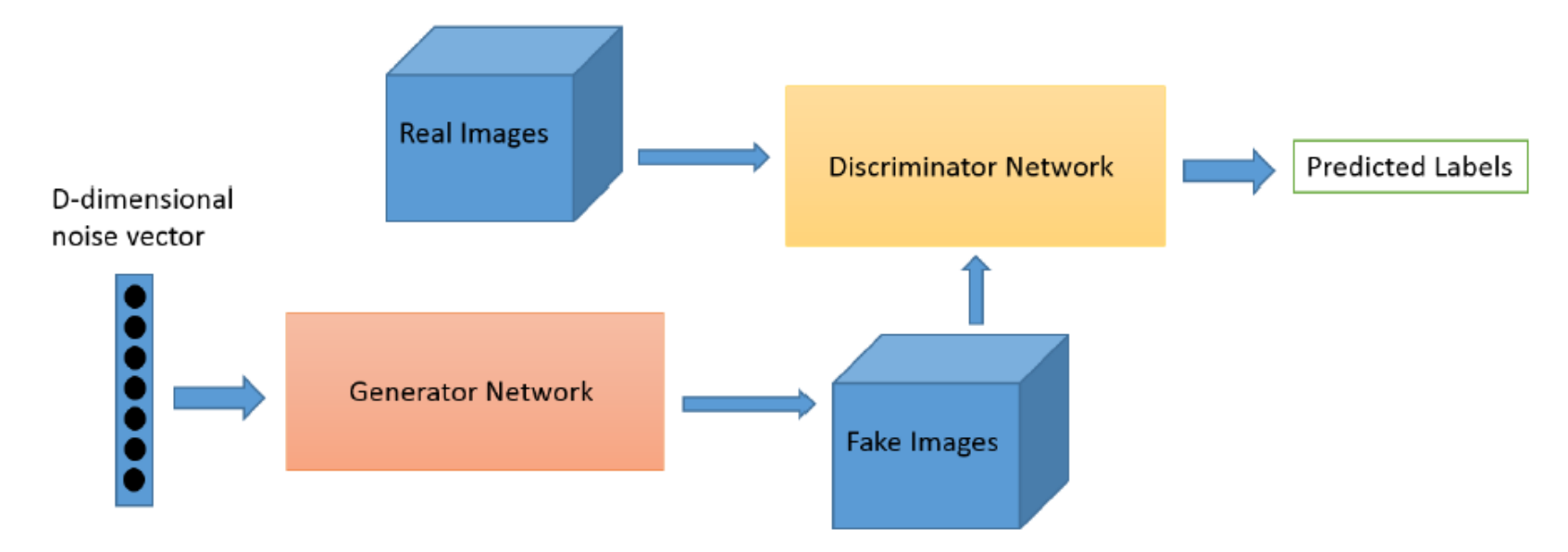

It allows, for example, to generate images that are perceived by the human as natural images.

# Нейронные сети на мобильных устройствах

#### мотивация

### Дистилляция

Основная идея есть модель учитель и модель ученик Ученик пытается выучить не исходную разметку а то что предсказал учитель

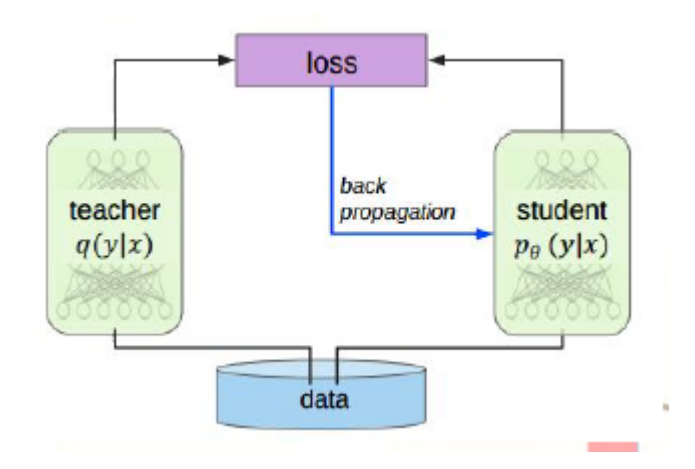

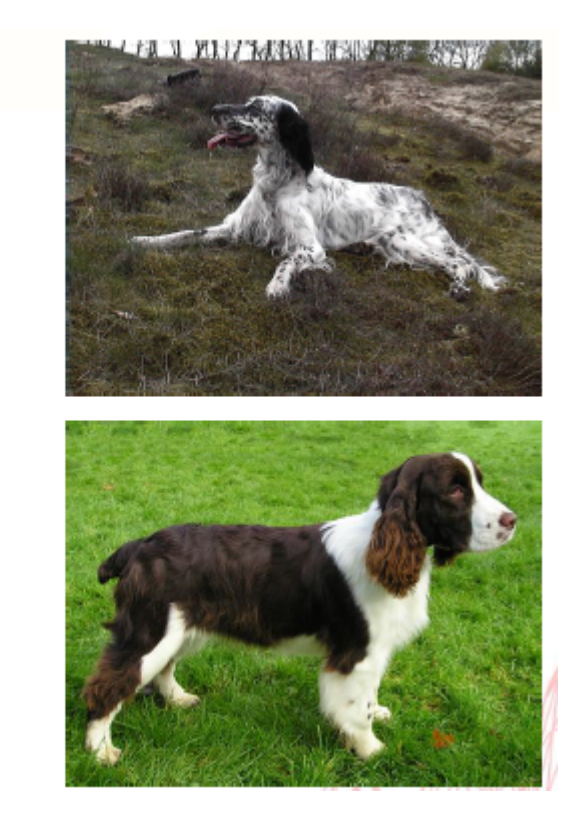

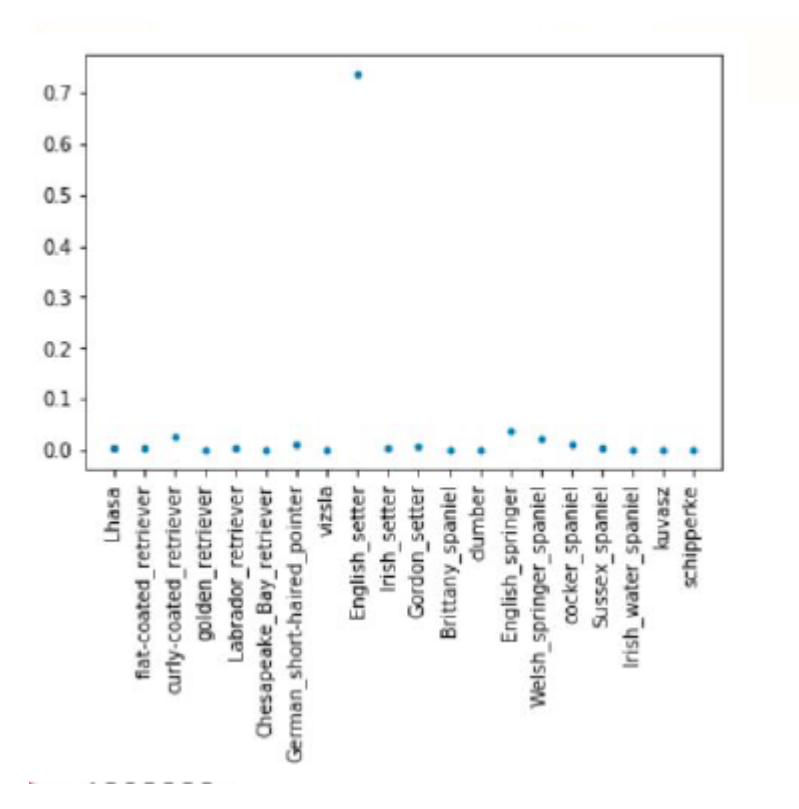

### Пруннинг

Основная идея не все веса фильтры в нейронной сети одинаково полезны. Давайте немного подрежем сетку и выбросим те которые вносят импакта меньше всего.

Как будем измерять важность фильтра?

Очевидный ответ  $L_1$  норма.

Неочевидный ответ другие метрики.

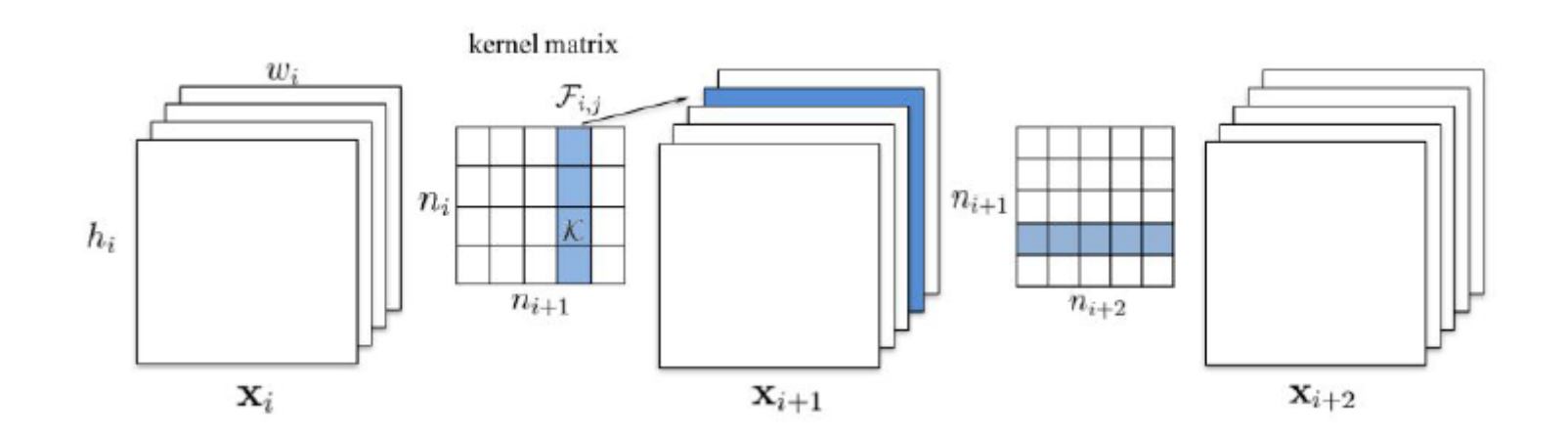

#### квантование

#### **Переход из float B int**

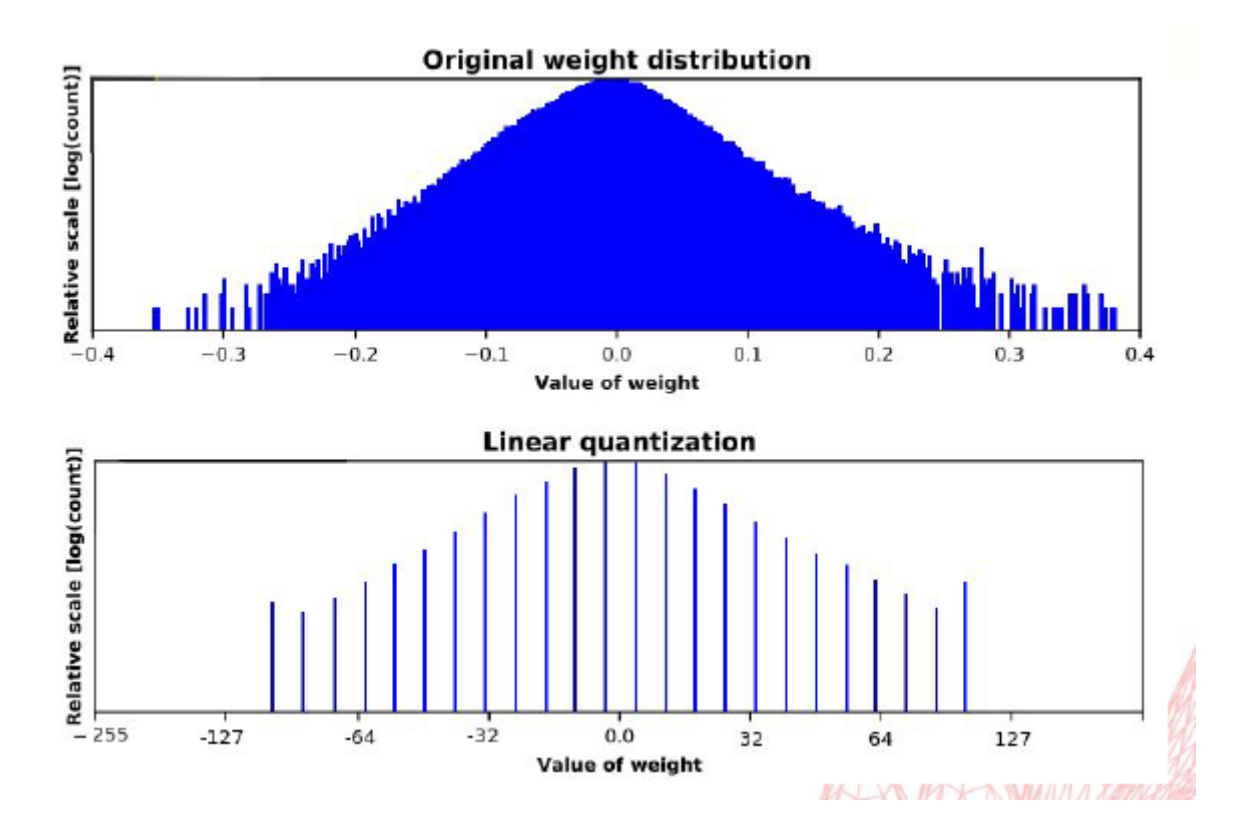